Notar Kostenrechnung (Rechnungskörper): Unterschied zwischen den Versionen

## Notar Kostenrechnung (Rechnungskörper): Unterschied zwischen den Versionen

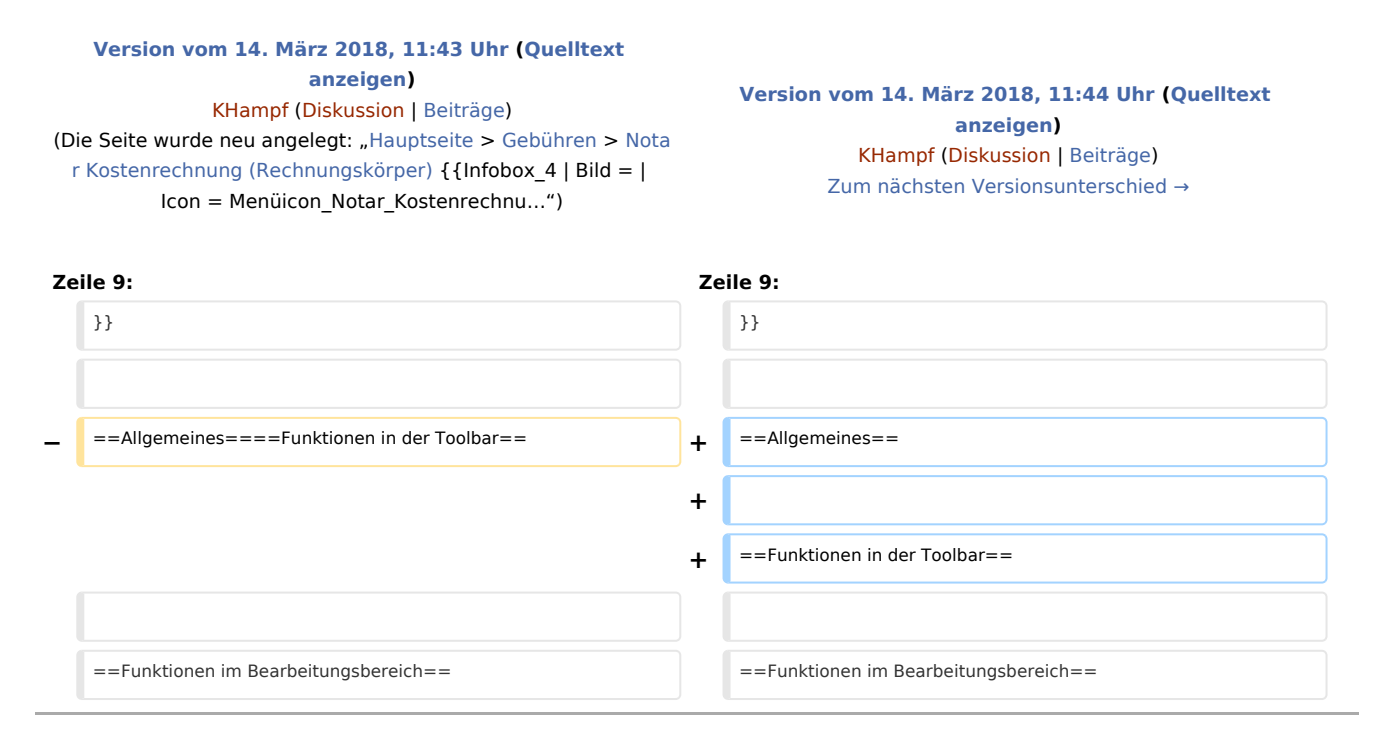

## Version vom 14. März 2018, 11:44 Uhr

[Hauptseite](https://onlinehilfen.ra-micro.de/index.php/Hauptseite) > [Gebühren](https://onlinehilfen.ra-micro.de/index.php/Kategorie:Geb%C3%BChren) > [Notar Kostenrechnung \(Rechnungskörper\)](https://onlinehilfen.ra-micro.de)

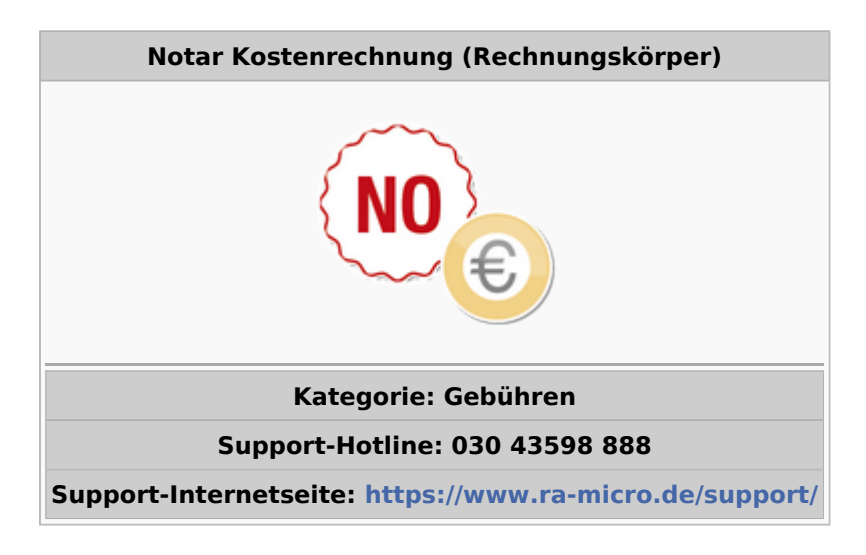

## **Inhaltsverzeichnis**

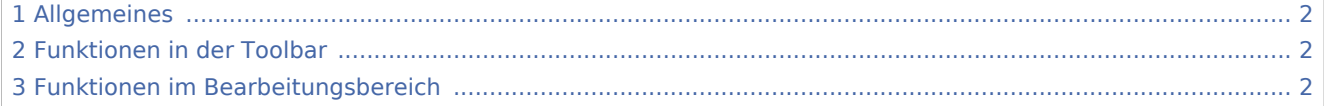

Notar Kostenrechnung (Rechnungskörper): Unterschied zwischen den Versionen

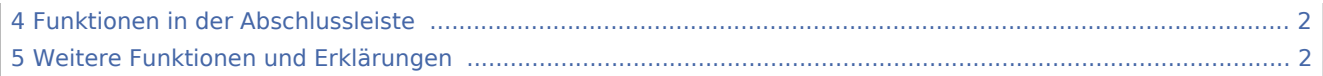

## <span id="page-1-0"></span>Allgemeines

<span id="page-1-1"></span>Funktionen in der Toolbar

<span id="page-1-2"></span>Funktionen im Bearbeitungsbereich

<span id="page-1-3"></span>Funktionen in der Abschlussleiste

<span id="page-1-4"></span>Weitere Funktionen und Erklärungen